### Introduction to Database Systems CSE 414

#### Lecture 21: Spark Wrap-up

CSE 414 - Autumn 2018 1

### Announcements

•

CSE 414 - Autumn 2018 **2** 

# Typical Problems Solved by MR

- Read a lot of data
- Map: extract something you care about from each record
- Shuffle and Sort
- Reduce: aggregate, summarize, filter, transform
- Write the results

Paradigm stays the same, change map and reduce functions for different problems

### Data Model

Files!

A file  $=$  a bag of (key, value) pairs Sounds familiar after HW5?

#### A MapReduce program:

- Input: a bag of (inputkey, value) pairs
- Output: a bag of (outputkey, value) pairs – outputkey is optional

- Counting the number of occurrences of each word in a large collection of documents
- Each Document
	- $-$  The key = document id (did)
	- The value = set of words (word)

```
map(String key, String value):
  // key: document name
  // value: document contents
  for each word w in value:
       emitIntermediate(w, "1");
```

```
9
reduce(String key, Iterator values):
  // key: a word
  // values: a list of counts
  int result = 0;
    for each v in values:
      result += ParseInt(v);
  emit(AsString(result));
```
### **Workers**

- A worker is a process that executes one task at a time
- Typically there is one worker per processor, hence 4 or 8 per node

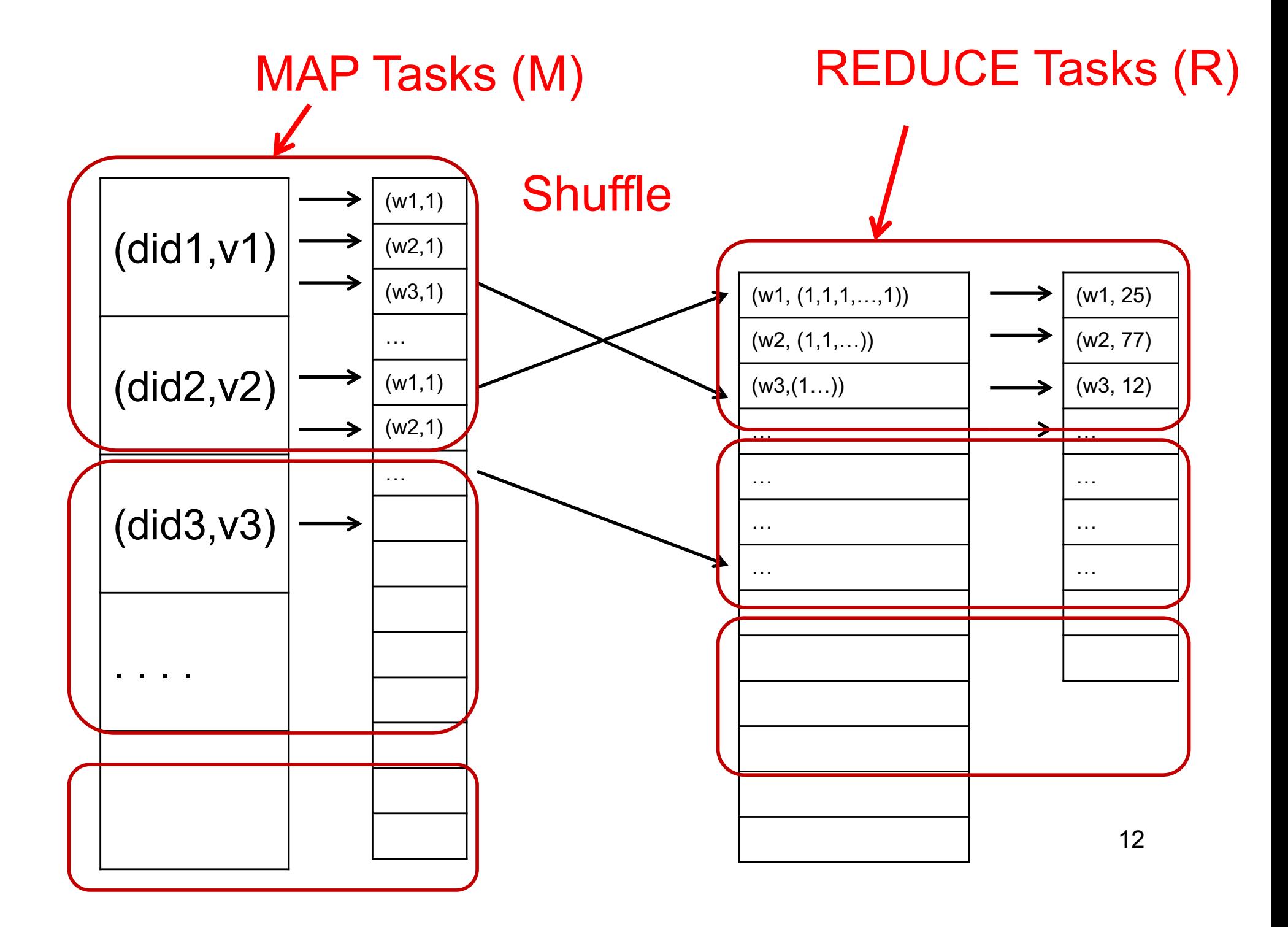

### Fault Tolerance

- If one server fails once every year... ... then a job with 10,000 servers will fail in less than one hour
- MapReduce handles fault tolerance by writing intermediate files to disk:
	- Mappers write file to local disk
	- Reducers read the files (=reshuffling); if the server fails, the reduce task is restarted on another server

### Implementation

- There is one master node
- Master partitions input file into *M splits*, by key
- Master assigns *workers* (=servers) to the *M map tasks*, keeps track of their progress
- Workers write their output to local disk, partition into *R regions*
- Master assigns workers to the *R reduce tasks*
- Reduce workers read regions from the map workers' local disks

### Interesting Implementation Details

Backup tasks:

- *Straggler* = a machine that takes unusually long time to complete one of the last tasks. E.g.:
	- Bad disk forces frequent correctable errors (30MB/s  $\rightarrow$ 1MB/s)
	- The cluster scheduler has scheduled other tasks on that machine
- Stragglers are a main reason for slowdown
- Solution*: pre-emptive backup execution of the last few remaining in-progress tasks*

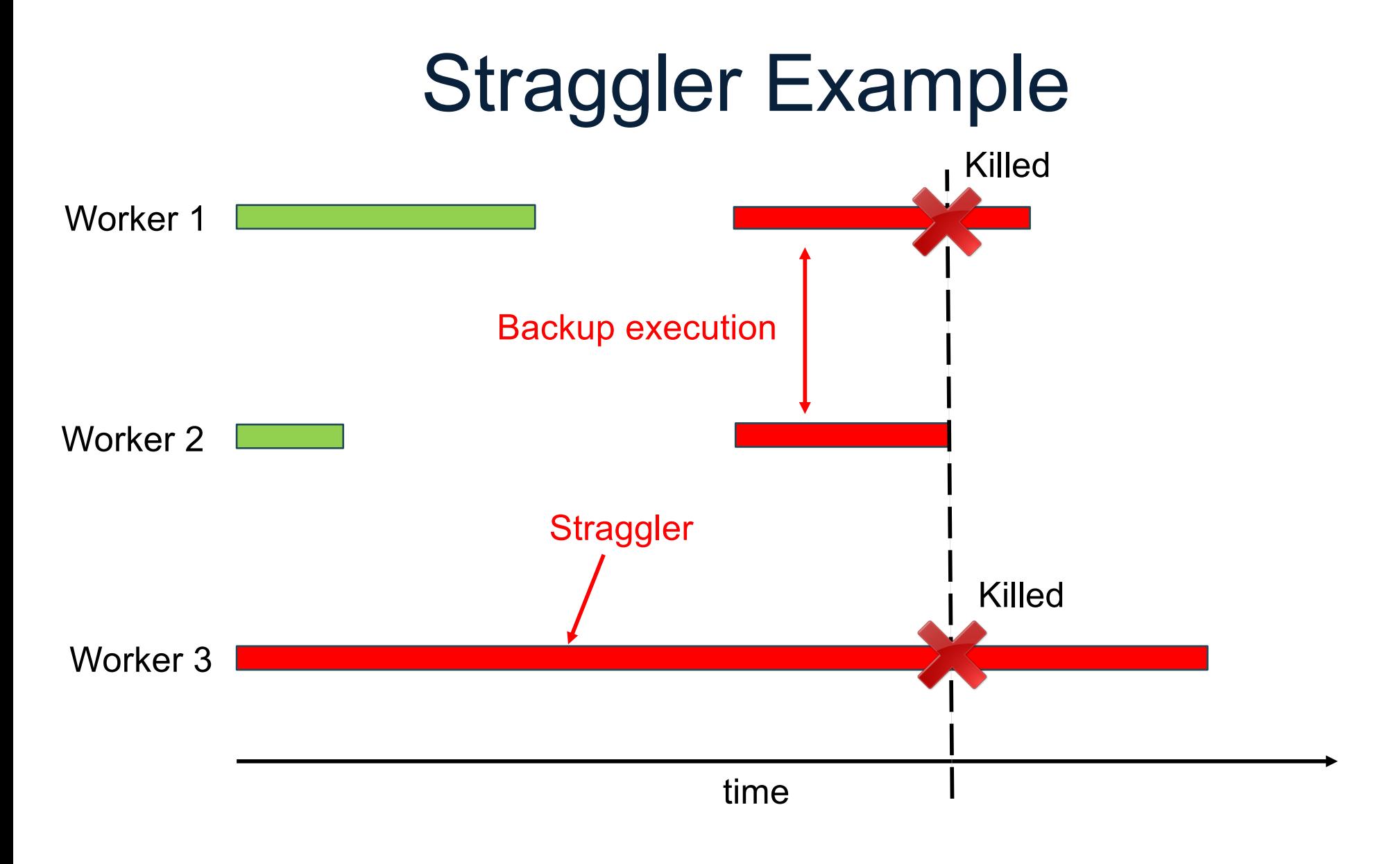

CSE 414 - Autumn 2018 16

# Using MapReduce in Practice: Implementing RA Operators in MR

### Relational Operators in MapReduce

Given relations R(A,B) and S(B,C) compute:

- Selection:  $\sigma_{A=123}(R)$
- Group-by:  $V_{A,\text{sum}(B)}(R)$

#### • Join: R M S (Saved for later)

Selection 
$$
\sigma_{A=123}(R)
$$

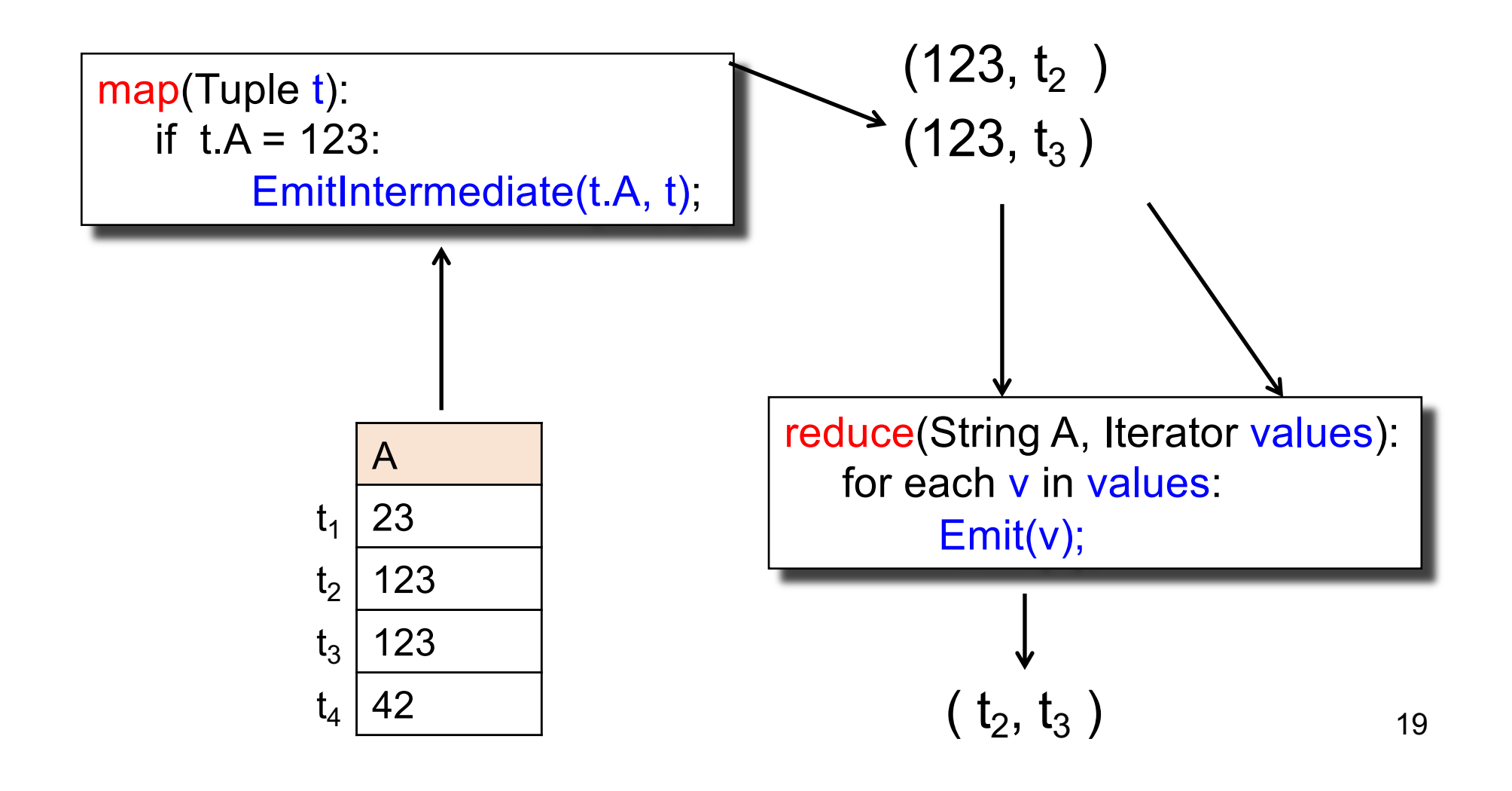

# Selection  $\sigma_{A=123}(R)$

map(Tuple t): if t.A = 123: EmitIntermediate(t.A, t);

> reduce(String A) Iterator values): for each  $v$  in  $\angle$  angs:  $E$ mit

No need for reduce. But need system hacking in Hadoop to remove reduce from MapReduce

![](_page_15_Figure_0.jpeg)

### **Conclusions**

- MapReduce offers a simple abstraction, and handles distribution + fault tolerance
- Speedup/scaleup achieved by allocating dynamically map tasks and reduce tasks to available server. However, skew is possible (e.g., one huge reduce task)
- Writing intermediate results to disk is necessary for fault tolerance, but very slow.
- Spark replaces this with "Resilient Distributed Datasets" = main memory + lineage CSE 414 - Autumn 2018 27

# Spark

#### A Case Study of the MapReduce Programming Paradigm

## HW6

- HW6 will ask you to write SQL queries and MapReduce tasks using Spark
- You will get to "implement" SQL using MapReduce tasks
	- Can you beat Spark's implementation?

![](_page_19_Picture_0.jpeg)

### Parallel Data Processing @ 2010

![](_page_19_Picture_2.jpeg)

CSE 414 - Autumn 2018 **30** 

# Spark

- Open source system from UC Berkeley
- Distributed processing over HDFS
- Differences from MapReduce (CSE 322):
	- Multiple steps, including iterations
	- Stores intermediate results in main memory
	- Closer to relational algebra (familiar to you)
- Details:

[http://spark.apache.org/examples.htm](http://spark.apache.org/examples.html)l

# Spark

- Spark supports interfaces in Java, Scala, and Python
	- Scala: extension of Java with functions/closures
- We will illustrate use the Spark Java interface in this class
- Spark also supports a SQL interface (SparkSQL), and compiles SQL to its native Java interface

# Programming in Spark

- A Spark program consists of:
	- Transformations (map, reduce, join…). Lazy
	- Actions (count, reduce, save...). Eager
- Eager: operators are executed immediately
- Lazy: operators are not executed immediately – A *operator tree* is constructed in memory instead
	- Similar to a relational algebra tree

# Collections in Spark

- RDD<T> = an RDD collection of type T
	- Distributed on many servers, not nested
	- Operations are done in parallel
	- Recoverable via lineage; more later
	- We use JavaRDD in HW 6
- Seq<T> = a sequence
	- Local to one server, may be nested
	- Operations are done sequentially

![](_page_24_Picture_98.jpeg)

![](_page_25_Picture_98.jpeg)

Given a large log file hdfs://logfile.log retrieve all lines that:

- Start with "ERROR"
- Contain the string "sqlite"

```
s = SparkSession.builder()...getOrCreate();
```

```
lines = s.read().textFile("hdfs://logfile.log");
```

```
errors = lines.filter(l \rightarrow l.startsWith("ERROR"));
```

```
sqlernors = errors.fiter(1 -> 1.contains('sqlite'));
```
sqlerrors.collect();

#### Recall: anonymous functions (lambda expressions) starting in Java 8

 $errors = lines.fiter(1 -> 1.startsWith("ERROR");$ 

#### is the same as:

```
class FilterFn implements Function<Row, Boolean>{ 
  Boolean call (Row l) 
  { return l.startsWith("ERROR"); }
}
errors = lines.filter(new FilterFn());
```
#### Recall: anonymous functions (lambda expressions) starting in Java 8

![](_page_28_Figure_2.jpeg)

Given a large log file hdfs://logfile.log retrieve all lines that: s has type JavaRDD<String>

- Start with "ERROR"
- Contain the string "sqlite"

```
s = SparkSession.builder()...getOrCreate();
```

```
lines = s.read().textFile("hdfs://logfile.log");
```

```
errors = lines.filter(l \rightarrow l.startsWith("ERROR"));
```

```
sqlernors = errors.fiter(1 -> 1.contains('sqlite'));
```
sqlerrors.collect();

Given a large log file hdfs://logfile.log retrieve all lines that: s has type JavaRDD<String>

- Start with "ERROR"
- Contain the string "sqlite"

![](_page_30_Figure_4.jpeg)

Given a large log file hdfs://logfile.log retrieve all lines that:

- Start with "ERROR"
- Contain the string "sqlite"

```
s = SparkSession.builder()...getOrCreate();
sqlerrors = s.read().textFile("hdfs://logfile.log")
             .filter(1 -> 1.startsWith("ERROR"). filter(1 -> 1. contains('spline')).collect();
```
"Call chaining" style |  $42$ 

#### The RDD s:

![](_page_32_Picture_57.jpeg)

s = SparkSession.builder()...getOrCreate(); sqlerrors = s.read().textFile("hdfs://logfile.log") .filter(l -> l.startsWith("ERROR")) .filter(l -> l.contains("sqlite")) .collect();

# The RDD s: **Example** For Parallel step 1

![](_page_33_Picture_83.jpeg)

s = SparkSession.builder()...getOrCreate(); sqlerrors = s.read().textFile("hdfs://logfile.log")  $. filter(1 -> 1.startswith("ERROR")$  $. filter(1 -> 1. contains('spline'))$ .collect();

![](_page_34_Figure_0.jpeg)

```
s = SparkSession.builder()...getOrCreate();
sqlerrors = s.read().textFile("hdfs://logfile.log")
             .filter(1 -> 1.startswith("ERROR"). filter(1 -> 1. contains('spline')).collect();
```
![](_page_35_Figure_0.jpeg)

### Fault Tolerance

- When a job is executed on x100 or x1000 servers, the probability of a failure is high
- Example: if a server fails once/year, then a job with 10000 servers fails once/hour
- Different solutions:
	- Parallel database systems: restart. Expensive.
	- MapReduce: write everything to disk, redo. Slow.
	- Spark: redo only what is needed. Efficient.

# Resilient Distributed Datasets

- RDD = Resilient Distributed Dataset
	- Distributed, immutable and records its *lineage*
	- Lineage = expression that says how that relation was computed = a relational algebra plan
- Spark stores intermediate results as RDD
- If a server crashes, its RDD in main memory is lost. However, the driver (=master node) knows the lineage, and will simply recompute the lost partition of the RDD

### Persistence

```
lines = s.read().textFile("hdfs://logfile.log");
errors = lines.filter(l->l.startsWith("ERROR"));
sqlerrors = errors.filter(1->l.contains("sqlite"));
sqlerrors.collect();
```
If any server fails before the end, then Spark must restart

![](_page_39_Figure_0.jpeg)

If any server fails before the end, then Spark must restart

![](_page_40_Figure_0.jpeg)

If any server fails before the end, then Spark must restart

![](_page_40_Figure_2.jpeg)

Spark can recompute the result from errors CSE 414 - Autumn 2018 51

![](_page_41_Figure_0.jpeg)

If any server fails before the end, then Spark must restart

![](_page_41_Figure_2.jpeg)

![](_page_42_Picture_0.jpeg)

![](_page_43_Picture_0.jpeg)

#### SELECT count(\*) FROM R, S WHERE R.B > 200 and S.C < 100 and R.A = S.A

### Example

![](_page_43_Figure_3.jpeg)

![](_page_43_Figure_4.jpeg)

# Recap: Programming in Spark

- A Spark/Scala program consists of:
	- Transformations (map, reduce, join…). Lazy
	- Actions (count, reduce, save...). Eager
- RDD<T> = an RDD collection of type T
	- Partitioned, recoverable (through lineage), not nested
- Seq<T> = a sequence
	- Local to a server, may be nested

![](_page_45_Picture_98.jpeg)

![](_page_46_Picture_98.jpeg)

### Spark 2.0

### The DataFrame and Dataset Interfaces

### DataFrames

- Like RDD, also an immutable distributed collection of data
- Organized into *named columns* rather than individual objects
	- Just like a relation
	- Elements are untyped objects called Row's
- Similar API as RDDs with additional methods
	- people = spark.read().textFile(…);  $ageCol = people.co1("age")$ ; ageCol.plus(10);  $\frac{1}{2}$  creates a new DataFrame 59

### **Datasets**

- Similar to DataFrames, except that elements must be typed objects
- E.g.: Dataset<People> rather than Dataset<Row>
- Can detect errors during compilation time
- DataFrames are aliased as Dataset<Row> (as of Spark 2.0)
- You will use both Datasets and RDD APIs in HW6

# Datasets API: Sample Methods

- Functional API
	- **[ag](https://spark.apache.org/docs/latest/api/java/org/apache/spark/sql/Dataset.html)g**(**[Colum](https://spark.apache.org/docs/latest/api/java/org/apache/spark/sql/Column.html)n** expr, **[Colum](https://spark.apache.org/docs/latest/api/java/org/apache/spark/sql/Column.html)n**... exprs) Aggregates on the entire Dataset without groups.
	- **[groupB](https://spark.apache.org/docs/latest/api/java/org/apache/spark/sql/Dataset.html)y**(String col1, String... cols) Groups the Dataset using the specified columns, so that we can run aggregation on them.
	- **[joi](https://spark.apache.org/docs/latest/api/java/org/apache/spark/sql/Dataset.html)n**(**[Datase](https://spark.apache.org/docs/latest/api/java/org/apache/spark/sql/Dataset.html)t**<?> right) Join with another DataFrame.
	- **[orderB](https://spark.apache.org/docs/latest/api/java/org/apache/spark/sql/Dataset.html)y**(**[Colum](https://spark.apache.org/docs/latest/api/java/org/apache/spark/sql/Column.html)n**... sortExprs) Returns a new Dataset sorted by the given expressions.
	- **[selec](https://spark.apache.org/docs/latest/api/java/org/apache/spark/sql/Dataset.html)t**(**[Colum](https://spark.apache.org/docs/latest/api/java/org/apache/spark/sql/Column.html)n**... cols) Selects a set of column based expressions.
- "SQL" API
	- SparkSession.sql("select \* from R");
- Look familiar? cse 414 Autumn 2018 **Container 1946** 61

### **Conclusions**

- Parallel databases
	- Predefined relational operators
	- Optimization
	- Transactions
- MapReduce
	- User-defined map and reduce functions
	- Must implement/optimize manually relational ops
	- No updates/transactions
- Spark
	- Predefined relational operators
	- Must optimize manually
	- No updates/transactions